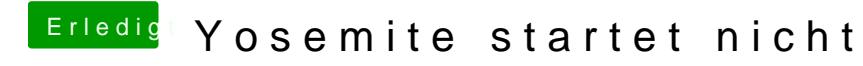

Beitrag von derHackfan vom 17. März 2018, 12:17

Na dann habe ich ja Zeit um mit den Hunden um Pudding zu laufen.